# SCENARIUSZ 12

# JAK PRZYGOTOWAĆ KOMIKS EDUKACYJNY W PROGRAMIE TOONDOO – ZABAWNIE O ZJAWISKACH FOTOELEKTRYCZNYCH. "UWAGA - PRĄD ELEKTRYCZNY!"

## **SCENARIUSZ TEMATYCZNY**

dotyczący działu

*Rozwiązywanie problemów i podejmowanie decyzji z wykorzystaniem komputera, stosowanie podejścia algorytmicznego* 

z Informatyki

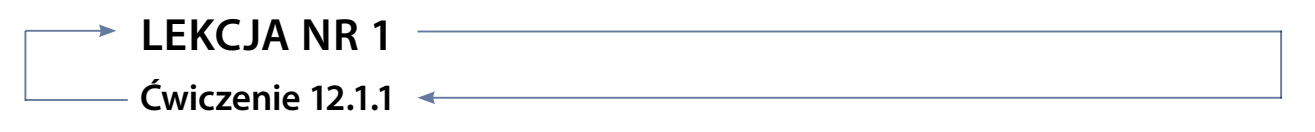

### *Zadanie – programy serwisu ToonDoo.*

Załóż konto w serwisie ToonDoo. Sprawdź jakie znajdują się tam programy. Odpowiedz na pytanie:

• Jakie działania można podjąć w podanych programach, do czego one służą?

Wypełnij tabelkę.

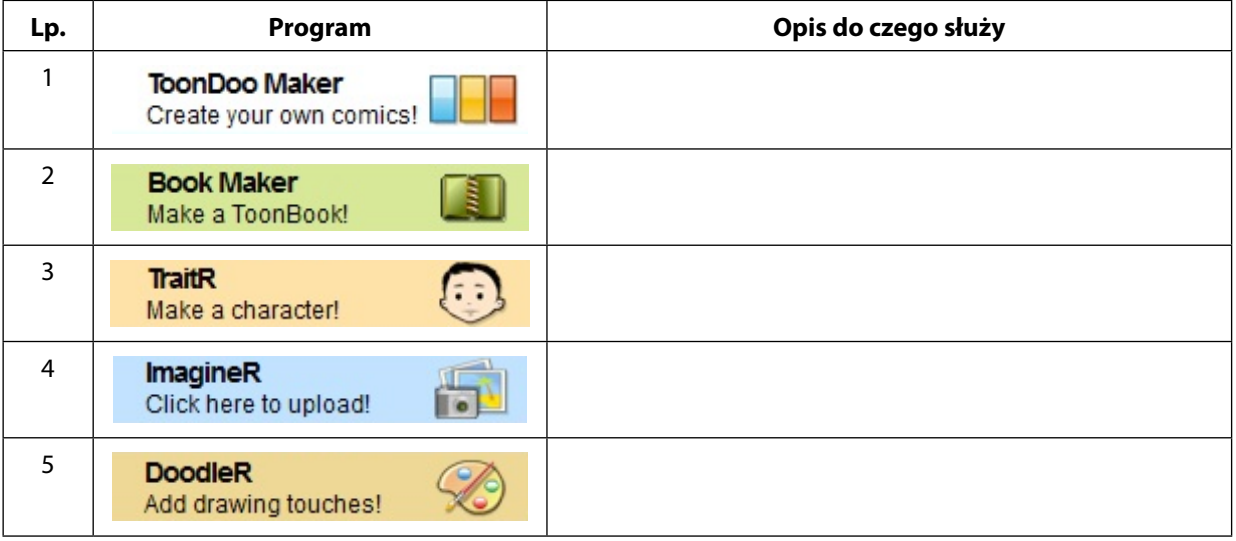

#### *Ocenie podlega*

– poprawność wypełnienia tabeli. (Umiejętność zwięzłego opisania działania programu)